## (3)工事完成図:一括登録

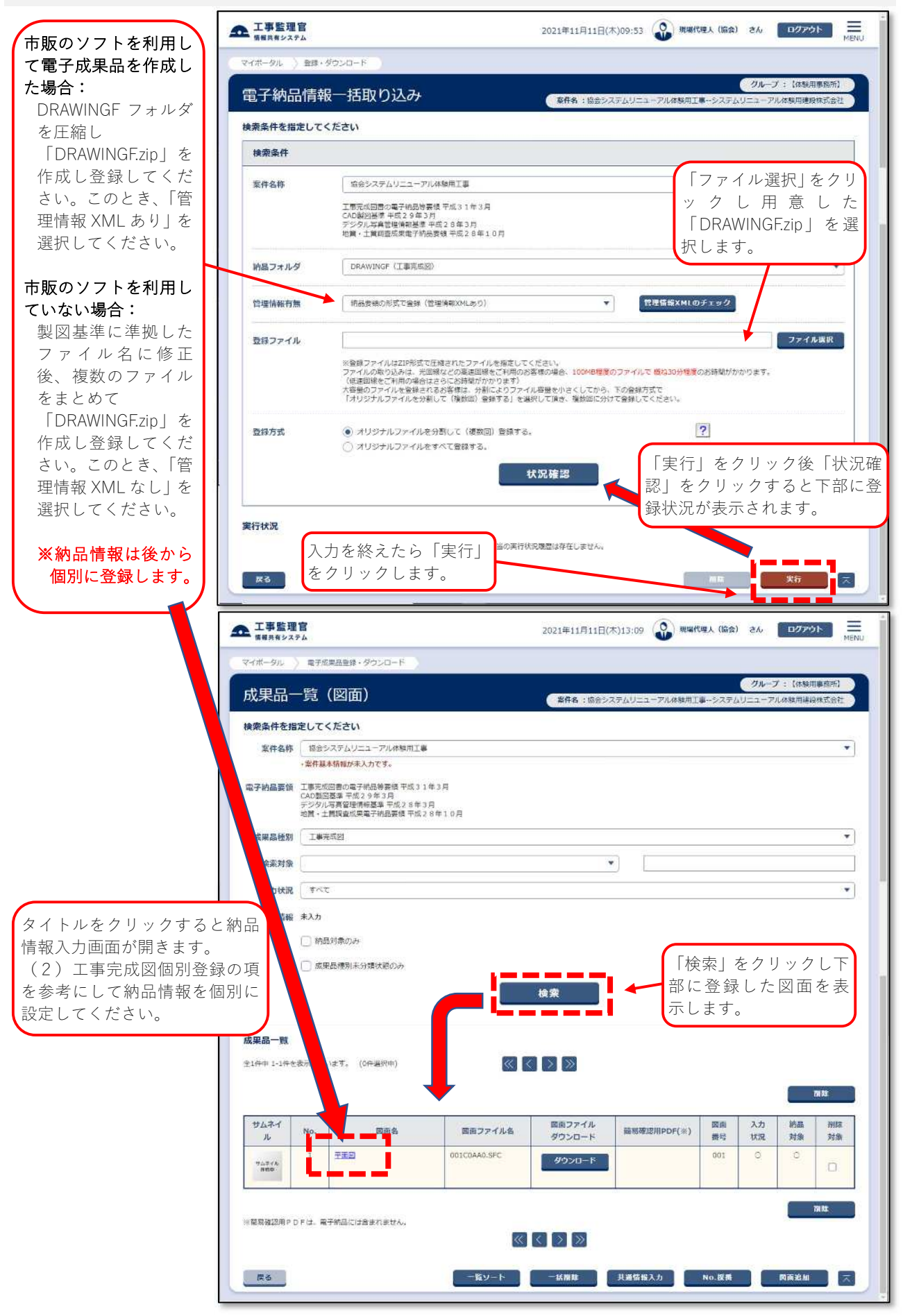